## File Processing

Review from Last Time

#### The == Operator

• When applied to objects, the == operator reports whether the two objects are the same object, not whether the *values* of those objects are equal.

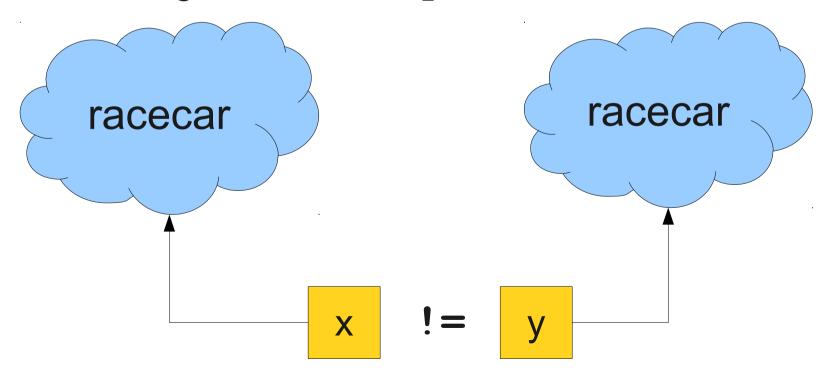

#### The == Operator

• When applied to objects, the == operator reports whether the two objects are the same object, not whether the *values* of those objects are equal.

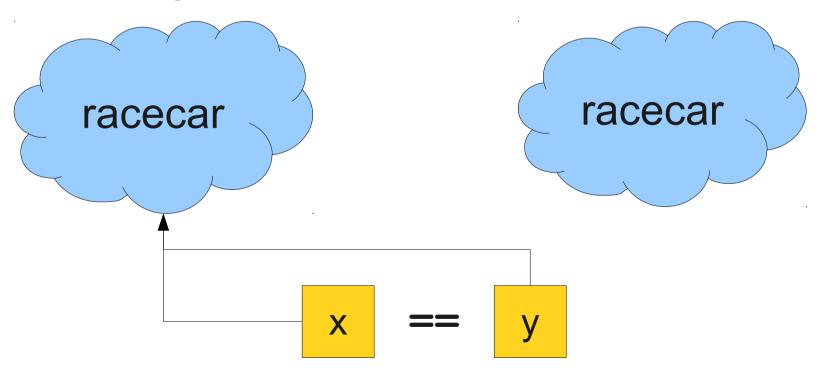

### Comparing Strings for Equality

• To determine if two strings are equal, use the .equals() method:

```
String s1 = "racecar";
String s2 = reverseString(s1);
if (s1.equals(s2)) {
    /* ... s1 and s2 are equal ... */
}
```

A man, a plan, a caret, a ban, a myriad, a sum, a lac, a liar, a hoop, a pint, a catalpa, a gas, an oil, a bird, a yell, a vat, a caw, a pax, a wag, a tax, a nay, a ram, a cap, a yam, a gay, a tsar, a wall, a car, a luger, a ward, a bin, a woman, a vassal, a wolf, a tuna, a nit, a pall, a fret, a watt, a bay, a daub, a tan, a cab, a datum, a gall, a hat, a tag, a zap, a say, a jaw, a lay, a wet, a gallop, a tug, a trot, a trap, a tram, a torr, a caper, a top, a tonk, a toll, a ball, a fair, a sax, a minim, a tenor, a bass, a passer, a capital, a rut, an amen, a ted, a cabal, a tang, a sun, an ass, a maw, a sag, a jam, a dam, a sub, a salt, an axon, a sail, an ad, a wadi, a radian, a room, a rood, a rip, a tad, a pariah, a revel, a reel, a reed, a pool, a plug, a pin, a peek, a parabola, a dog, a pat, a cud, a nu, a fan, a pal, a rum, a nod, an eta, a lag, an eel, a batik, a mug, a mot, a nap, a maxim, a mood, a leek, a grub, a gob, a gel, a drab, a citadel, a total, a cedar, a tap, a gag, a rat, a manor, a bar, a gal, a cola, a pap, a yaw, a tab, a raj, a gab, a nag, a pagan, a bag, a jar, a bat, a way, a papa, a local, a gar, a baron, a mat, a rag, a gap, a tar, a decal, a tot, a led, a tic, a bard, a leg, a bog, a burg, a keel, a doom, a mix, a map, an atom, a gum, a kit, a baleen, a gala, a ten, a don, a mural, a pan, a faun, a ducat, a pagoda, a lob, a rap, a keep, a nip, a gulp, a loop, a deer, a leer, a lever, a hair, a pad, a tapir, a door, a moor, an aid, a raid, a wad, an alias, an ox, an atlas, a bus, a madam, a jag, a saw, a mass, an anus, a gnat, a lab, a cadet, an em, a natural, a tip, a caress, a pass, a baronet, a minimax, a sari, a fall, a ballot, a knot, a pot, a rep, a carrot, a mart, a part, a tort, a gut, a poll, a gateway, a law, a jay, a sap, a zag, a tat, a hall, a gamut, a dab, a can, a tabu, a day, a batt, a waterfall, a patina, a nut, a flow, a lass, a van, a mow, a nib, a draw, a regular, a call, a war, a stay, a gam, a yap, a cam, a ray, an ax, a tag, a wax, a paw, a cat, a valley, a drib, a lion, a saga, a plat, a catnip, a pooh, a rail, a calamus, a dairyman, a bater, a canal - Panama!

#### Searching a String

 You can search a string for a particular character or string by using the indexOf method:

#### string.indexOf(pattern)

- indexOf returns the index of the first match if one exists.
- Otherwise, it returns -1 as a sentinel.

- Because strings are immutable, it can be difficult to replace pieces of a string.
- To replace a segment of a string:
  - Obtain the **substring** of the string up to the point to replace.
  - Obtain the substring of the string after the point to replace.

| I | 1 | i | k | e |  | Ι | k | e |
|---|---|---|---|---|--|---|---|---|
|---|---|---|---|---|--|---|---|---|

- Because strings are immutable, it can be difficult to replace pieces of a string.
- To replace a segment of a string:
  - Obtain the substring of the string up to the point to replace.
  - Obtain the substring of the string after the point to replace.

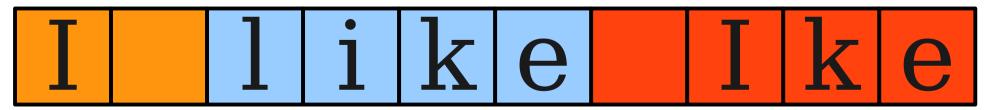

- Because strings are immutable, it can be difficult to replace pieces of a string.
- To replace a segment of a string:
  - Obtain the substring of the string up to the point to replace.
  - Obtain the substring of the string after the point to replace.

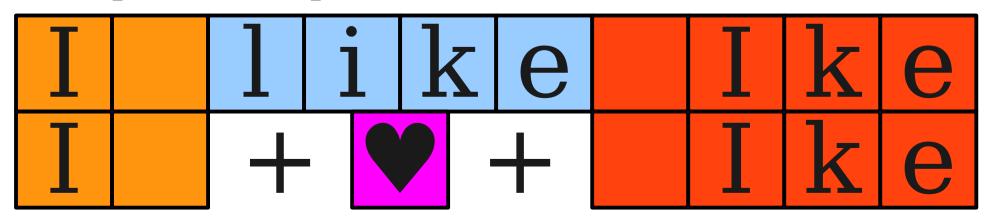

- Because strings are immutable, it can be difficult to replace pieces of a string.
- To replace a segment of a string:
  - Obtain the **substring** of the string up to the point to replace.
  - Obtain the substring of the string after the point to replace.

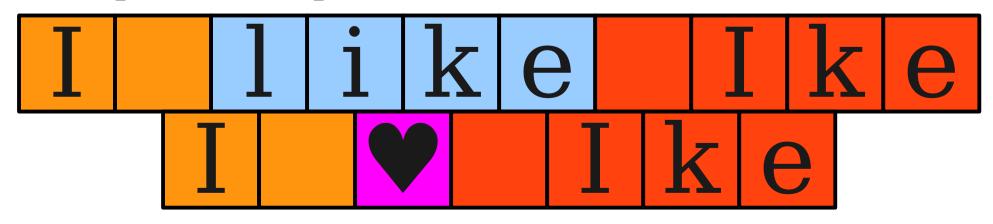

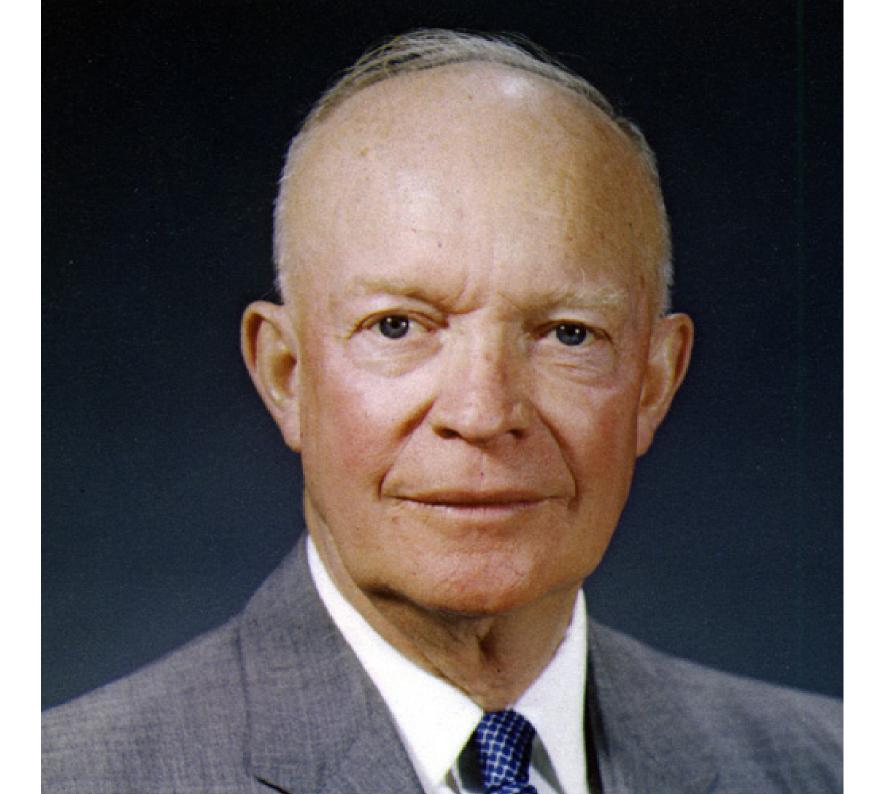

#### Obtaining Substrings

 To get all of the characters in the range [start, stop), use

string.substring(start, stop)

 To get all of the characters from some specified point forward, use

string.substring(start)

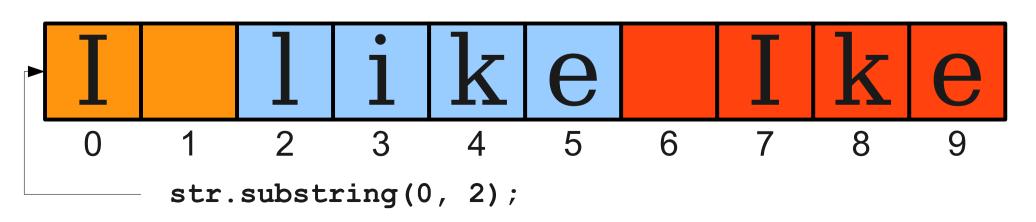

#### Obtaining Substrings

 To get all of the characters in the range [start, stop), use

string.substring(start, stop)

 To get all of the characters from some specified point forward, use

string.substring(start)

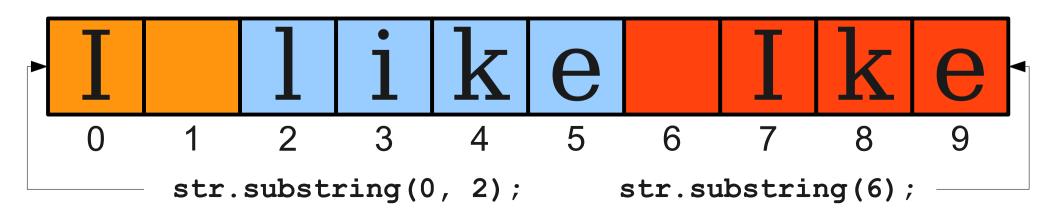

Time-Out for Announcements!

#### Midterm Date Change

- Midterm date changed to Tuesday,
   February 11 from 7PM 10PM.
  - I am sorry for the inconvenience!
  - Alternate exam times also changed; sign up ASAP if you can't make this time.
- To compensate, I've given everyone an extra late period this quarter.

#### Midterm Preparation

- Midterm review session this Sunday from 1PM – 4PM in Hewlett 200.
- Solutions to second practice exam released.
- Feel free to email the course staff with questions over the weekend!

#### Assignment 3

- Assignment 3 is due on Monday at 3:15PM.
- LaIR open Sunday night if you have questions.
- Feel free to email your section leader with questions!

# Friday Four Square!

Today at 4:15PM, outside Gates

Back to CS106A!

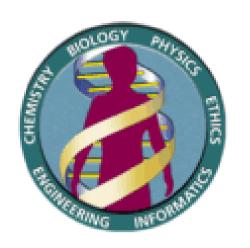

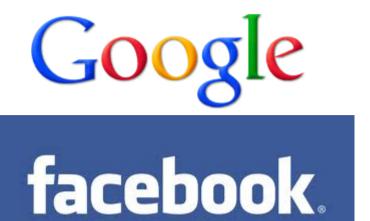

#### Welcome to Big Data

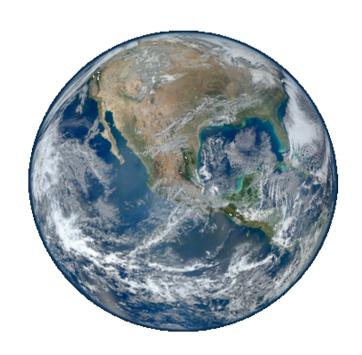

#### Getting Data Into Programs

- Put it directly in the program:
  - Define constants holding your values.
- Get it from the user:
  - Mouse events, readLine, etc.
- Generate it randomly:
  - Use a RandomGenerator.
- Get it from an external source.
  - Store it in a file and read it later.

#### Reading Files

- Virtually all programs that you've used at some point read files from disk:
  - Word processing (documents)
  - Eclipse (Java files)
  - Web browser (cookies)
  - IM client (stored login information)
  - Games (saved progress)
  - Music player (songs)

#### The Structure of Files

- A file is just a series of bits (ones and zeros).
- Those bits can have structure:
  - Plain-text: Bits represent characters.
  - JPEG: Bits encode information about the structure of an image.
  - MP3: Bits encode frequency information about music.
  - etc.

#### The Structure of Files

A file is just a series of **bits** (ones and zeros).

Those bits can have structure:

• Plain-text: Bits represent characters.

JPEG: Bits encode information about the structure of an image.

MP3: Bits encode frequency information about music.

etc.

Yesterday, upon the stair,
I met a man who wasn't there
He wasn't there again today
I wish, I wish he'd go away...
- Hughes Mearns, "Antagonish"

```
Yesterday, upon the stair,
I met a man who wasn't there
He wasn't there again today
I wish, I wish he'd go away...
- Hughes Mearns, "Antagonish"
```

Step one: Open the file for reading.

```
Yesterday, upon the stair,
I met a man who wasn't there
He wasn't there again today
I wish, I wish he'd go away...
- Hughes Mearns, "Antagonish"
```

```
BufferedReader br =
   new BufferedReader(new FileReader("poem.txt"));
```

```
Yesterday, upon the stair,
I met a man who wasn't there
He wasn't there again today
I wish, I wish he'd go away...
- Hughes Mearns, "Antagonish"
```

```
BufferedReader br =
  new BufferedReader(new FileReader("poem.txt"));
```

To use the BufferedReader and FileReader types, you need to

```
import java.io.*;
```

```
Yesterday, upon the stair,

I met a man who wasn't there

He wasn't there again today

I wish, I wish he'd go away...

- Hughes Mearns, "Antagonish"
```

```
BufferedReader br =
   new BufferedReader(new FileReader("poem.txt"));
```

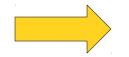

Yesterday, upon the stair,

I met a man who wasn't there

He wasn't there again today

I wish, I wish he'd go away...

- Hughes Mearns, "Antagonish"

```
BufferedReader br =
   new BufferedReader(new FileReader("poem.txt"));
```

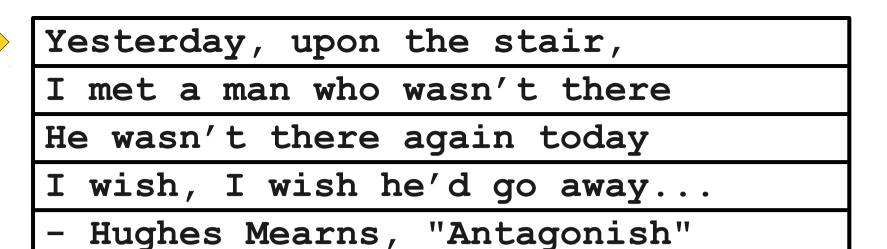

```
BufferedReader br =
   new BufferedReader(new FileReader("poem.txt"));
```

Step Two:
Read the file,
one line at a time.

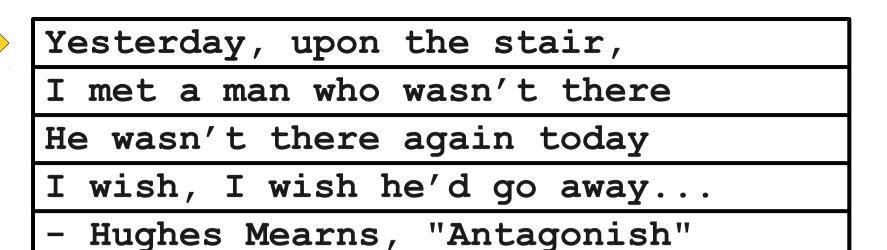

```
BufferedReader br =
    new BufferedReader(new FileReader("poem.txt"));
String line1 = br.readLine();
```

# Yesterday, upon the stair, I met a man who wasn't there He wasn't there again today I wish, I wish he'd go away...

- Hughes Mearns, "Antagonish"

```
BufferedReader br =
    new BufferedReader(new FileReader("poem.txt"));
String line1 = br.readLine();
```

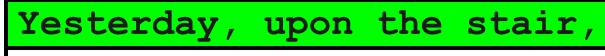

I met a man who wasn't there

He wasn't there again today

I wish, I wish he'd go away...

- Hughes Mearns, "Antagonish"

```
BufferedReader br =
   new BufferedReader(new FileReader("poem.txt"));
String line1 = br.readLine(); // Yesterday, upon the stair,
```

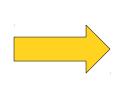

# Yesterday, upon the stair, I met a man who wasn't there He wasn't there again today I wish, I wish he'd go away... - Hughes Mearns, "Antagonish"

```
BufferedReader br =
   new BufferedReader(new FileReader("poem.txt"));
String line1 = br.readLine(); // Yesterday, upon the stair,
```

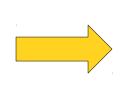

# Yesterday, upon the stair, I met a man who wasn't there He wasn't there again today I wish, I wish he'd go away... - Hughes Mearns, "Antagonish"

```
BufferedReader br =
    new BufferedReader(new FileReader("poem.txt"));
String line1 = br.readLine(); // Yesterday, upon the stair,
String line2 = br.readLine();
```

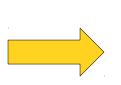

```
BufferedReader br =
   new BufferedReader(new FileReader("poem.txt"));

String line1 = br.readLine(); // Yesterday, upon the stair,
String line2 = br.readLine();
```

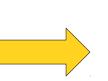

```
BufferedReader br =
    new BufferedReader(new FileReader("poem.txt"));

String line1 = br.readLine(); // Yesterday, upon the stair,
String line2 = br.readLine(); // I met a man who wasn't there
```

```
BufferedReader br =
   new BufferedReader(new FileReader("poem.txt"));

String line1 = br.readLine(); // Yesterday, upon the stair,
String line2 = br.readLine(); // I met a man who wasn't there
```

# Yesterday, upon the stair, I met a man who wasn't there He wasn't there again today I wish, I wish he'd go away... - Hughes Mearns, "Antagonish"

inagines mearins, mileagonism

```
BufferedReader br =
    new BufferedReader(new FileReader("poem.txt"));

String line1 = br.readLine(); // Yesterday, upon the stair,
String line2 = br.readLine(); // I met a man who wasn't there
String line3 = br.readLine();
```

```
BufferedReader br =
    new BufferedReader(new FileReader("poem.txt"));

String line1 = br.readLine(); // Yesterday, upon the stair,
String line2 = br.readLine(); // I met a man who wasn't there
String line3 = br.readLine();
```

### Yesterday, upon the stair, I met a man who wasn't there

- He wasn't there again today
- I wish, I wish he'd go away...
- Hughes Mearns, "Antagonish"

```
BufferedReader br =
   new BufferedReader(new FileReader("poem.txt"));

String line1 = br.readLine(); // Yesterday, upon the stair,
String line2 = br.readLine(); // I met a man who wasn't there
String line3 = br.readLine(); // He wasn't there again today
```

```
Yesterday, upon the stair,

I met a man who wasn't there

He wasn't there again today

I wish, I wish he'd go away...

- Hughes Mearns, "Antagonish"
```

BufferedReader br =
 new BufferedReader(new FileReader("poem.txt"));

String line1 = br.readLine(); // Yesterday, upon the stair,
String line2 = br.readLine(); // I met a man who wasn't there
String line3 = br.readLine(); // He wasn't there again today

```
Yesterday, upon the stair,

I met a man who wasn't there

He wasn't there again today

I wish, I wish he'd go away...

- Hughes Mearns, "Antagonish"
```

BufferedReader br =
 new BufferedReader(new FileReader("poem.txt"));

String line1 = br.readLine(); // Yesterday, upon the stair,
String line2 = br.readLine(); // I met a man who wasn't there
String line3 = br.readLine(); // He wasn't there again today
String line4 = br.readLine();

```
Yesterday, upon the stair,

I met a man who wasn't there

He wasn't there again today

I wish, I wish he'd go away...

- Hughes Mearns, "Antagonish"
```

```
BufferedReader br =
    new BufferedReader(new FileReader("poem.txt"));

String line1 = br.readLine(); // Yesterday, upon the stair,
String line2 = br.readLine(); // I met a man who wasn't there
String line3 = br.readLine(); // He wasn't there again today
String line4 = br.readLine();
```

```
Yesterday, upon the stair,

I met a man who wasn't there

He wasn't there again today

I wish, I wish he'd go away...
```

```
BufferedReader br =
    new BufferedReader(new FileReader("poem.txt"));

String line1 = br.readLine(); // Yesterday, upon the stair,
String line2 = br.readLine(); // I met a man who wasn't there
String line3 = br.readLine(); // He wasn't there again today
String line4 = br.readLine(); // I wish, I wish he'd go away...
```

```
Yesterday, upon the stair,

I met a man who wasn't there

He wasn't there again today

I wish, I wish he'd go away...

- Hughes Mearns, "Antagonish"
```

```
BufferedReader br =
    new BufferedReader(new FileReader("poem.txt"));

String line1 = br.readLine(); // Yesterday, upon the stair,
String line2 = br.readLine(); // I met a man who wasn't there
String line3 = br.readLine(); // He wasn't there again today
String line4 = br.readLine(); // I wish, I wish he'd go away...
```

```
Yesterday, upon the stair,

I met a man who wasn't there

He wasn't there again today

I wish, I wish he'd go away...

- Hughes Mearns, "Antagonish"
```

```
BufferedReader br =
   new BufferedReader(new FileReader("poem.txt"));

String line1 = br.readLine(); // Yesterday, upon the stair,
String line2 = br.readLine(); // I met a man who wasn't there
String line3 = br.readLine(); // He wasn't there again today
String line4 = br.readLine(); // I wish, I wish he'd go away...
String line5 = br.readLine();
```

```
Yesterday, upon the stair,

I met a man who wasn't there

He wasn't there again today

I wish, I wish he'd go away...

- Hughes Mearns, "Antagonish"
```

```
BufferedReader br =
   new BufferedReader(new FileReader("poem.txt"));

String line1 = br.readLine(); // Yesterday, upon the stair,
String line2 = br.readLine(); // I met a man who wasn't there
String line3 = br.readLine(); // He wasn't there again today
String line4 = br.readLine(); // I wish, I wish he'd go away...
String line5 = br.readLine();
```

```
Yesterday, upon the stair,

I met a man who wasn't there

He wasn't there again today

I wish, I wish he'd go away...

- Hughes Mearns, "Antagonish"
```

BufferedReader br =
 new BufferedReader(new FileReader("poem.txt"));

String line1 = br.readLine(); // Yesterday, upon the stair,
String line2 = br.readLine(); // I met a man who wasn't there
String line3 = br.readLine(); // He wasn't there again today
String line4 = br.readLine(); // I wish, I wish he'd go away...
String line5 = br.readLine(); // - Hughes Mearns, "Antagonish"

```
Yesterday, upon the stair,

I met a man who wasn't there

He wasn't there again today

I wish, I wish he'd go away...

- Hughes Mearns, "Antagonish"
```

```
BufferedReader br =
    new BufferedReader(new FileReader("poem.txt"));

String line1 = br.readLine(); // Yesterday, upon the stair,
String line2 = br.readLine(); // I met a man who wasn't there
String line3 = br.readLine(); // He wasn't there again today
String line4 = br.readLine(); // I wish, I wish he'd go away...
String line5 = br.readLine(); // - Hughes Mearns, "Antagonish"
```

```
Yesterday, upon the stair,

I met a man who wasn't there

He wasn't there again today

I wish, I wish he'd go away...

- Hughes Mearns, "Antagonish"
```

```
BufferedReader br =
    new BufferedReader(new FileReader("poem.txt"));

String line1 = br.readLine(); // Yesterday, upon the stair,
String line2 = br.readLine(); // I met a man who wasn't there
String line3 = br.readLine(); // He wasn't there again today
String line4 = br.readLine(); // I wish, I wish he'd go away...
String line5 = br.readLine(); // - Hughes Mearns, "Antagonish"
String line6 = br.readLine();
```

```
Yesterday, upon the stair,

I met a man who wasn't there

He wasn't there again today

I wish, I wish he'd go away...

- Hughes Mearns, "Antagonish"
```

```
BufferedReader br =
    new BufferedReader(new FileReader("poem.txt"));

String line1 = br.readLine(); // Yesterday, upon the stair,
String line2 = br.readLine(); // I met a man who wasn't there
String line3 = br.readLine(); // He wasn't there again today
String line4 = br.readLine(); // I wish, I wish he'd go away...
String line5 = br.readLine(); // - Hughes Mearns, "Antagonish"
String line6 = br.readLine(); // *Returns null*
```

```
Yesterday, upon the stair,

I met a man who wasn't there

He wasn't there again today

I wish, I wish he'd go away...

- Hughes Mearns, "Antagonish"
```

```
BufferedReader br =
    new BufferedReader(new FileReader("poem.txt"));

String line1 = br.readLine(); // Yesterday, upon the stair,
String line2 = br.readLine(); // I met a man who wasn't there
String line3 = br.readLine(); // He wasn't there again today
String line4 = br.readLine(); // I wish, I wish he'd go away...
String line5 = br.readLine(); // - Hughes Mearns, "Antagonish"
String line6 = br.readLine(); // *Returns null*

Step Three:

Close the file.
```

```
Yesterday, upon the stair,

I met a man who wasn't there

He wasn't there again today

I wish, I wish he'd go away...

- Hughes Mearns, "Antagonish"
```

```
BufferedReader br =
    new BufferedReader(new FileReader("poem.txt"));

String line1 = br.readLine(); // Yesterday, upon the stair,
String line2 = br.readLine(); // I met a man who wasn't there
String line3 = br.readLine(); // He wasn't there again today
String line4 = br.readLine(); // I wish, I wish he'd go away...
String line5 = br.readLine(); // - Hughes Mearns, "Antagonish"
String line6 = br.readLine(); // *Returns null*
```

Let's Try It Out!

There's a Catch...

#### Sometimes Things Break

- Programs sometimes encounter unexpected errors.
- Sometimes these are bugs:
  - Dividing by zero.
  - Sending a message to a null object.
- Sometimes these are due to external factors:
  - Network errors.
  - Missing files.

#### **Exceptional Cases**

- If Java encounters a case where it can't proceed as normal, it will cause an exception.
- Java requires that your program handle certain types of exceptions.
- Think of exceptions as rerouting control in an emergency:
  - If all goes well, program continues as usual.
  - If something goes wrong, handle the emergency.

Let's Try It Out!

Let's **try** It Out!

#### try-ing Your Best

 To use a method or class that might cause an exception, you need to tell Java to try its best, knowing that it might fail.

#### try-ing Your Best

 To use a method or class that might cause an exception, you need to tell Java to try its best, knowing that it might fail.

```
BufferedReader br =
    new BufferedReader(new FileReader("poem.txt"));

String line1 = br.readLine(); // Yesterday, upon the stair,
String line2 = br.readLine(); // I met a man who wasn't there
String line3 = br.readLine(); // He wasn't there again today
String line4 = br.readLine(); // I wish, I wish he'd go away...
String line5 = br.readLine(); // - Hughes Mearns, "Antagonish"
String line6 = br.readLine(); // *Returns null*
```

#### try-ing Your Best

 To use a method or class that might cause an exception, you need to tell Java to try its best, knowing that it might fail.

```
try {
    BufferedReader br =
        new BufferedReader(new FileReader("poem.txt"));

String line1 = br.readLine(); // Yesterday, upon the stair,
    String line2 = br.readLine(); // I met a man who wasn't there
    String line3 = br.readLine(); // He wasn't there again today
    String line4 = br.readLine(); // I wish, I wish he'd go away...
    String line5 = br.readLine(); // - Hughes Mearns, "Antagonish"
    String line6 = br.readLine(); // *Returns null*

br.close();
}
```

There's a Catch...

There's a catch...

```
try {
    BufferedReader br =
        new BufferedReader(new FileReader("poem.txt"));

String line1 = br.readLine(); // Yesterday, upon the stair,
    String line2 = br.readLine(); // I met a man who wasn't there
    String line3 = br.readLine(); // He wasn't there again today
    String line4 = br.readLine(); // I wish, I wish he'd go away...
    String line5 = br.readLine(); // - Hughes Mearns, "Antagonish"
    String line6 = br.readLine(); // *Returns null*

br.close();
}
```

```
try {
   BufferedReader br =
       new BufferedReader(new FileReader("poem.txt"));
    String line1 = br.readLine(); // Yesterday, upon the stair,
    String line2 = br.readLine(); // I met a man who wasn't there
    String line3 = br.readLine(); // He wasn't there again today
    String line4 = br.readLine(); // I wish, I wish he'd go away...
    String line5 = br.readLine(); // - Hughes Mearns, "Antagonish"
    String line6 = br.readLine(); // *Returns null*
   br.close();
} catch (IOException e) {
   println("An error occurred: " + e);
```

```
If something fails up here...
trv {
   BufferedReader br =
       new BufferedReader(new FileReader("poem.txt"));
    String line1 = br.readLine(); // Yesterday, upon the stair,
    String line2 = br.readLine(); // I met a man who wasn't there
    String line3 = br.readLine(); // He wasn't there again today
    String line4 = br.readLine(); // I wish, I wish he'd go away...
    String line5 = br.readLine(); // - Hughes Mearns, "Antagonish"
    String line6 = br.readLine(); // *Returns null*
   br.close();
} catch (IOException e) {
   println("An error occurred: " + e);
```

```
fails up here ...
trv {
    BufferedReader br =
       new BufferedReader(new FileReader("poem.txt"));
    String line1 = br.readLine(); // Yesterday, upon the stair,
    String line2 = br.readLine(); // I met a man who wasn't there
    String line3 = br.readLine(); // He wasn't there again today
    String line4 = br.readLine(); // I wish, I wish he'd go away...
    String line5 = br.readLine(); // - Hughes Mearns, "Antagonish"
    String line6 = br.readLine(); // *Returns null*
   br.close();
                                                  ... we immediately jump down here.
} catch (IOException e) {
    println("An error occurred: " + e); ◄
```

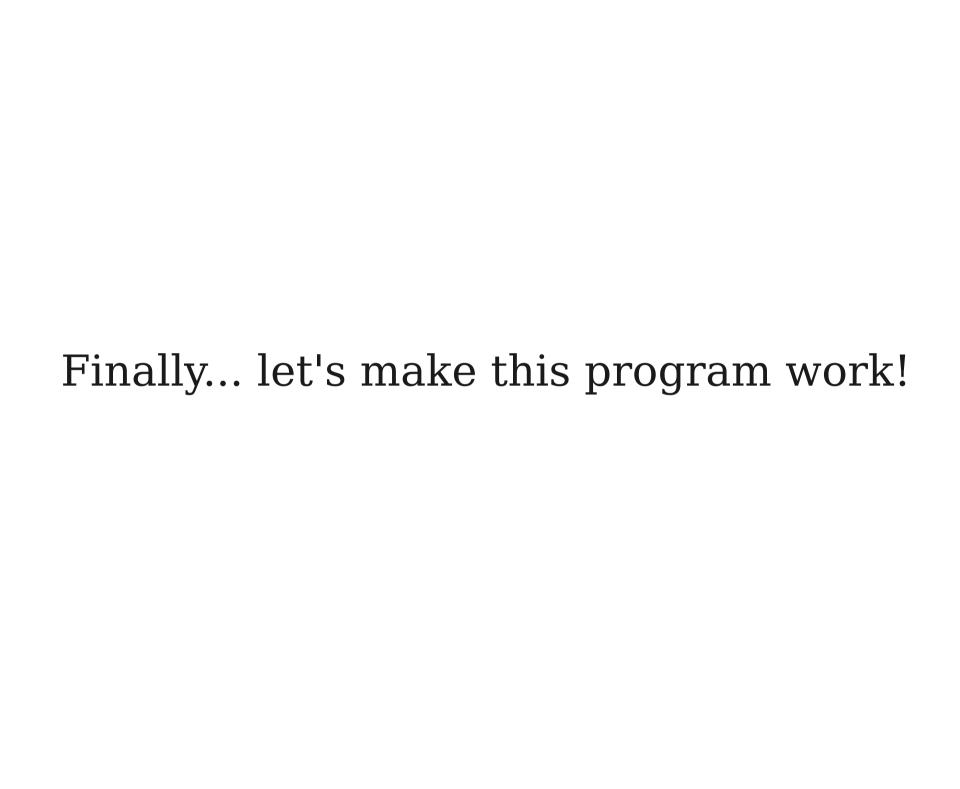

#### Reading a File

• The idiomatic "read all the lines of a file" code is shown here:

```
try {
    BufferedReader br = /* ... open the file ... */
    while (true) {
        String line = br.readLine();
        if (line == null) break;
        /* ... process line ... */
    }
    br.close();
} catch (IOException e) {
    /* ... handle error ... */
}
```

Fun with Data